# **TM CRISP** *connect* **Server** *for* @aGlance/IT™

## User's Guide

**CC** CRISP *Software Products*

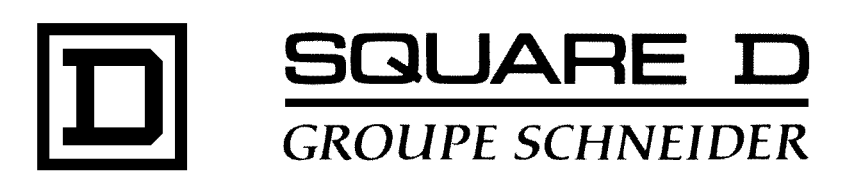

### **CRISP** *connect* **TM Server for @aGlance/ITTM User's Guide**

Document number: 500 070 - 001, Rev. 1

Document History

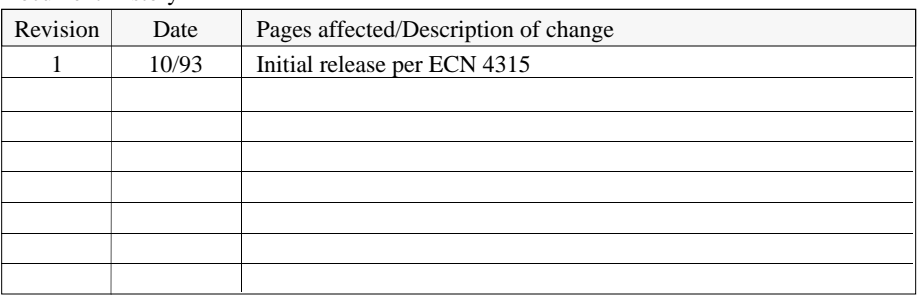

Software Version 1.0

This information furnished by Square D Company is believed to be accurate and reliable. However, Square D Company neither assumes responsibility for its use nor for any infringements of patents or other rights of third parties which may result from its use. No license is granted by implication or otherwise under any patent or patent rights of Square D Company. This information is subject to change without notice.

Copyright 1993 by Square D Company 5160 Paul G. Blazer Memorial Parkway Dublin, Ohio 43017 USA

WARNING: Any unauthorized sale, modification or duplication of this material may be an infringement of copyright.

CRISP® is a registered trademark of Square D Company.

CRISP®/32 is a registered trademark of Square D Company.

CRISP*connect* TM is a trademark of Square D Company. The CRISPconnect family of products includes IDI, WORF, DATAGATE, an @aGlance/IT Server, and a NetDDE Server.

@aGlance/IT™ is a trademark of Intuitive Technology Corporation.

The following are trademarks of Digital Equipment Corporation: VMS, DEC, VAX, MicroVAX, DECnet, and Pathworks.

Microsoft and MS-DOS are registered trademarks and Windows is a trademark of Microsoft Corperation.

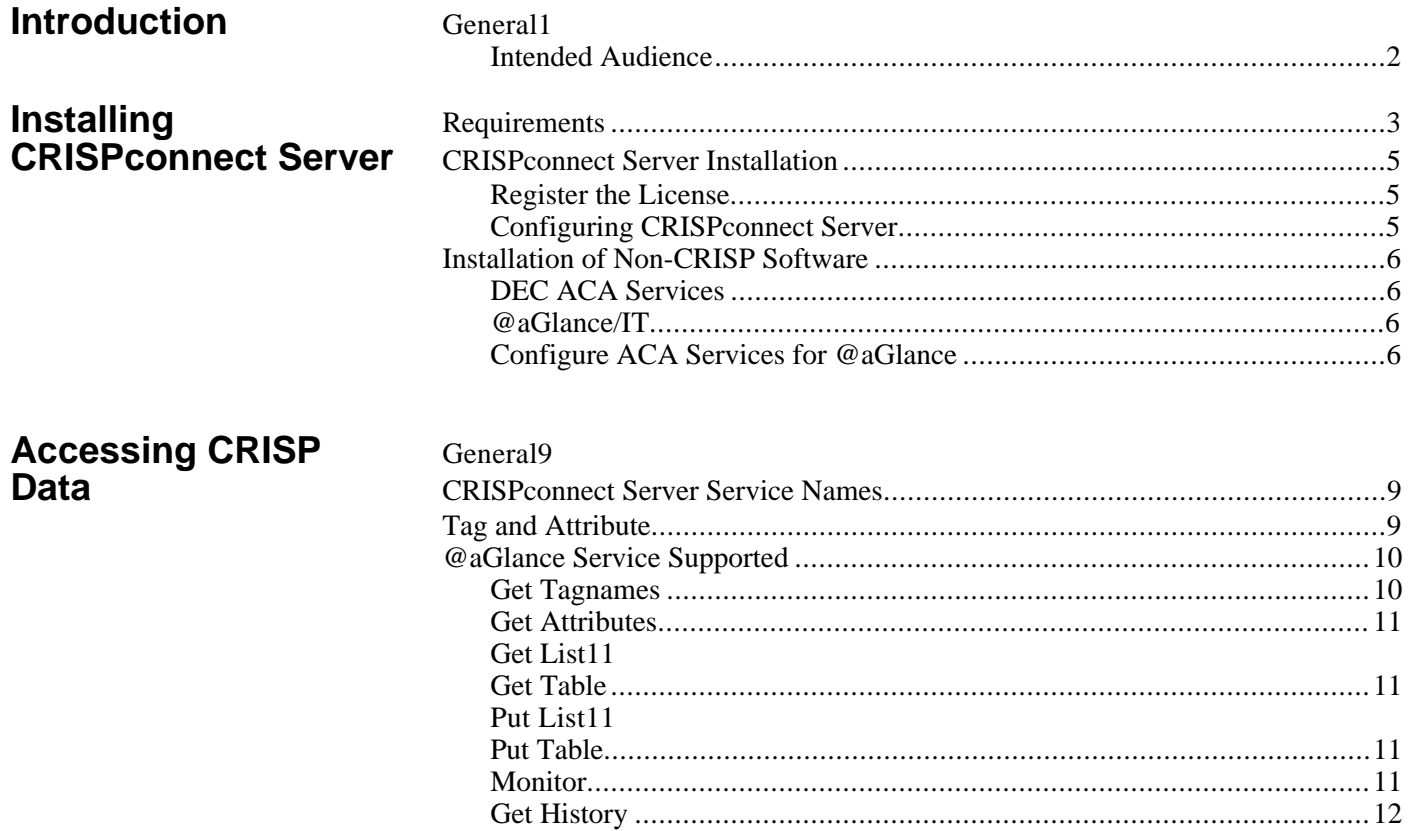

*Notes:*

**General** The CRISP*connect*™ *Server for @aGlance/IT*™ for CRISP computer-based systems enables popular desktop applications (such as spreadsheets, graphical packages, and statistical packages) to be integrated with CRISP processmanagement systems via an open client/server architecture. The client/server architecture is based upon @aGlance/IT from Intuitive Technology Corporation, which is a standard interface specifically designed to facilitate the integration of desktop tools with manufacturing control systems across multi-vendor platforms. In addition to desktop applications, any "client" application (such as a Plant Floor Management system) that supports @aGlance/IT can be integrated with CRISP systems via this *CRISPconnect Server*.

> This *CRISPconnect Server* performs the role of an @aGlance/IT "server". It functions as a data manager to access CRISP data on behalf of requests from "client" @aGlance/IT applications running on other nodes and other platforms. The information exchange between CRISP and these client applications provides interactive access to manufacturing data in CRISP systems for data display, analysis and reporting. The information exchange is performed transparently for both the application developer and the end user.

This *CRISPconnect Server* offers the following @aGlance/IT features:

- Allows users to choose the desktop application they want, run it on their own hardware, and access process data on a CRISP system.
- Supports many popular desktop platforms and applications.
- Allows desktop and other client applications to exchange data with one or more servers distributed over a network, where this *CRISPconnect Server* may co-exist with other @aGlance/IT servers.
- Provides fast and efficient data transmission.
- Provides interactive access to process data.
- Allows the sharing and distribution of process data.
- Manages incompatibilities in a multi-vendor environment.

This *CRISPconnect Server* conforms to the @aGlance/IT standard interface. It utilizes the process data model and the service model provided by @aGlance/IT to identify and access CRISP data. It supports access to both real-time data and historical data in CRISP systems.

The data model used to reference process data consists of a *tagname* and optional *attributes*. A *tagname* can identify either a block of data or a single element of data. In the case where a *tagname* identifies a block of data, each item within the block is identified by an *attribute* name.

The service model used to access CRISP data provides the kinds of requests an @aGlance/IT client application invokes to exchange manufacturing data.

**Intended Audience** The User's Guide for the *CRISPconnect Server for @aGlance/IT* is intended for use as a reference document for personnel who are responsible for the system administration of the CRISP systems purchased from Square D Company. It also is intended for use as a reference document for application developers who need to have an understanding of the functions supported by this *CRISPconnect Server*.

> This user's guide does not address how to use @aGlance/IT functions in "client" applications to access CRISP data. Such information is described in the product documentation provided by each vendor whose product is an @aGlance/IT "client" application.

**Requirements** This *CRISPconnect Server* requires installation of the following software (reference diagram on the following page entitled *CRISPconnect Server for @aGlance/IT*).

- VMS Operating System V5.5, or later
- DECnet for VMS V5.5, or later Optionally, DEC TCP/IP V2.0
- DEC ACA Services for VMS V2.1 (or later) Runtime Option. (DEC ACA Services is included with NAS 250, NAS 300, and NAS 400 software packages.)
- @aGlance/IT for VMS V1.0 (or later) Server Runtime Option
- CRISP<sup>®</sup>/32 System Software, V3.0

The client platform that will be accessing this CRISPconnect Server requires installation of the following software to support @aGlance/IT:

- Software that supports DECnet, Digital's TCP/IP, or Novell's TCP/IP. On a PC, DEC's PATHWORKS for DOS V4.1 can be used.
- DEC ACA Services for the Client platform.
- **@aGlance/IT** interface for the Client Product.

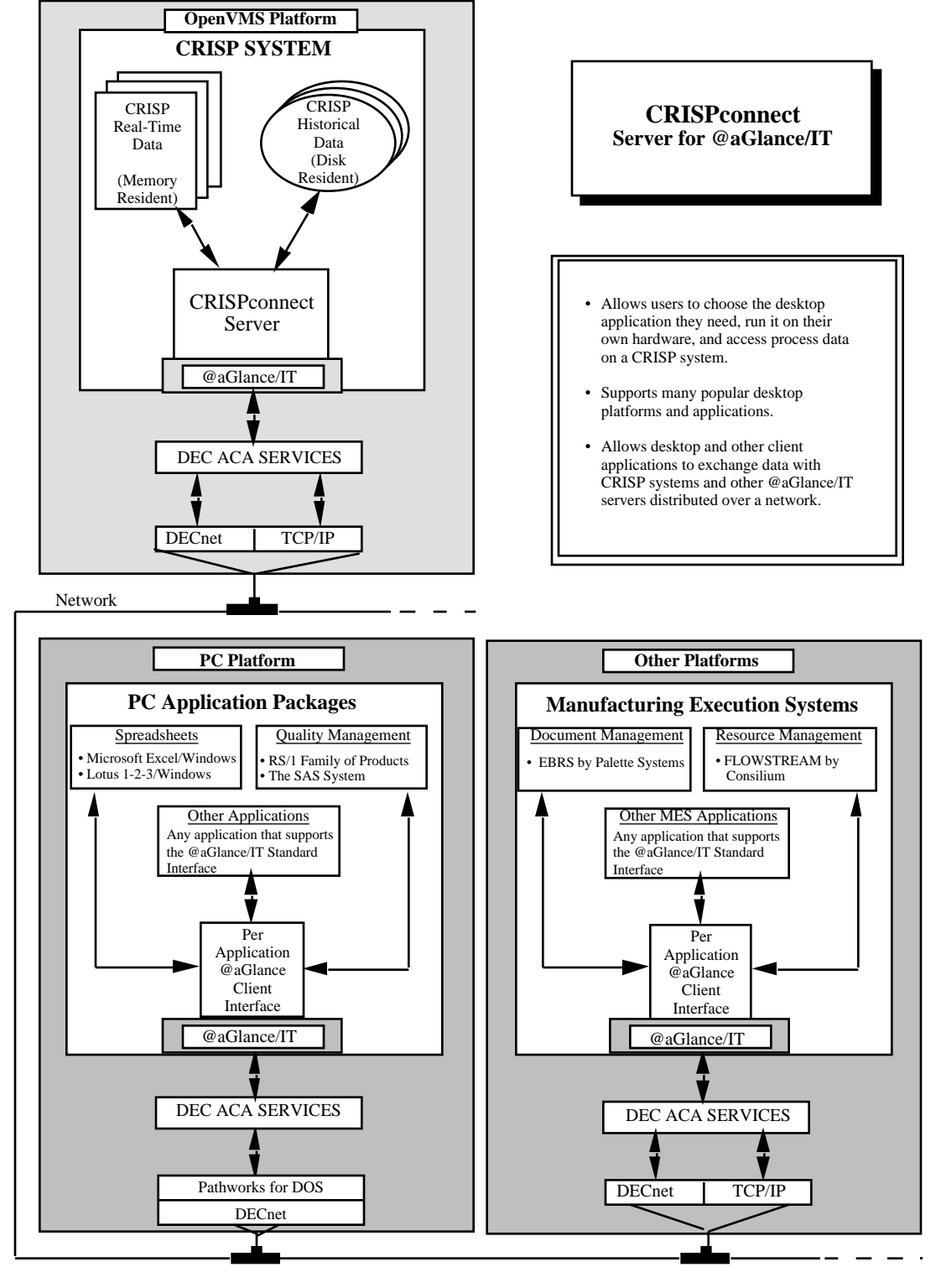

**CRISPconnect Server for @aGlance/IT**

### **CRISPconnect Server Installation**

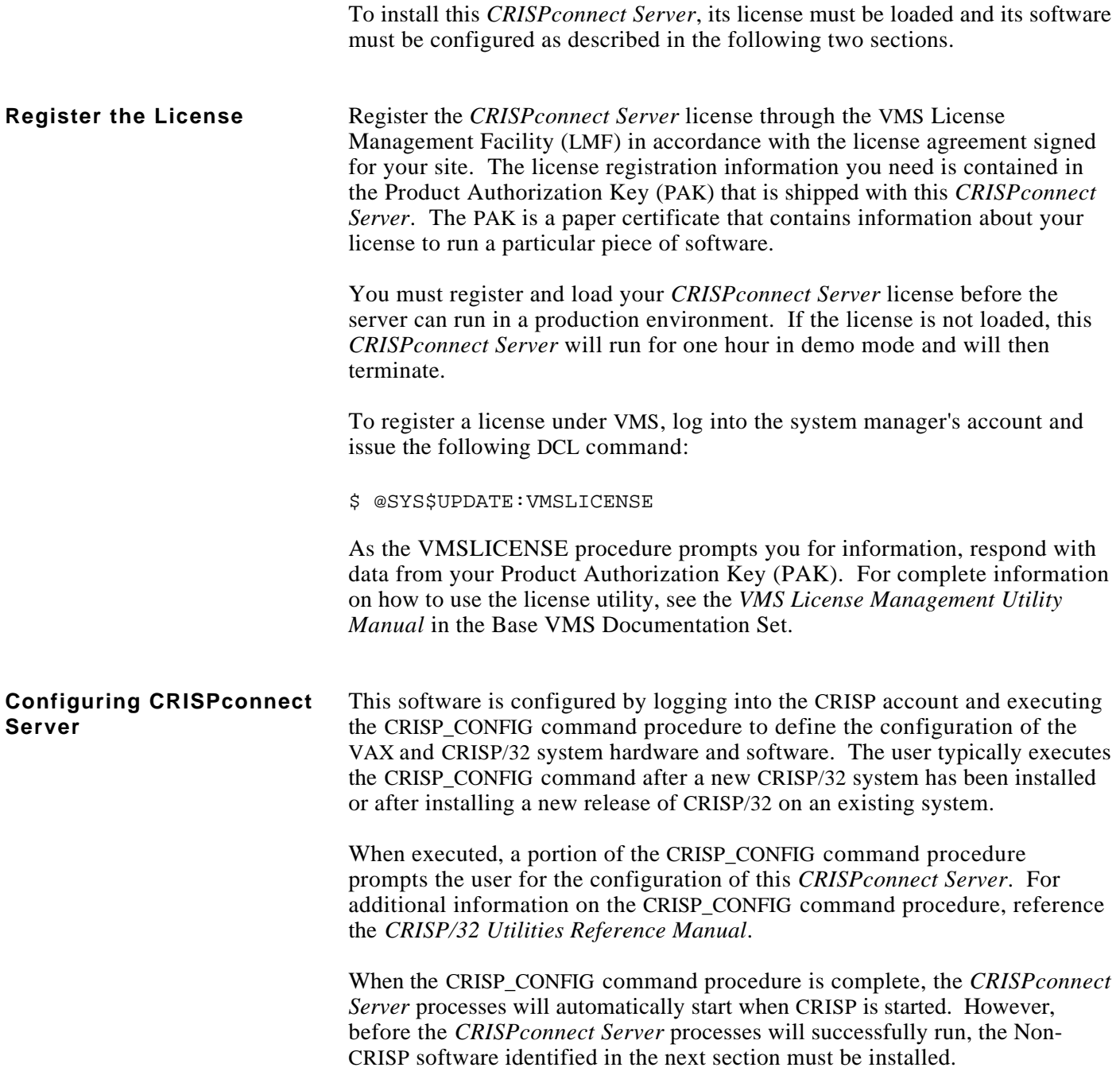

### **Installation of Non-CRISP Software**

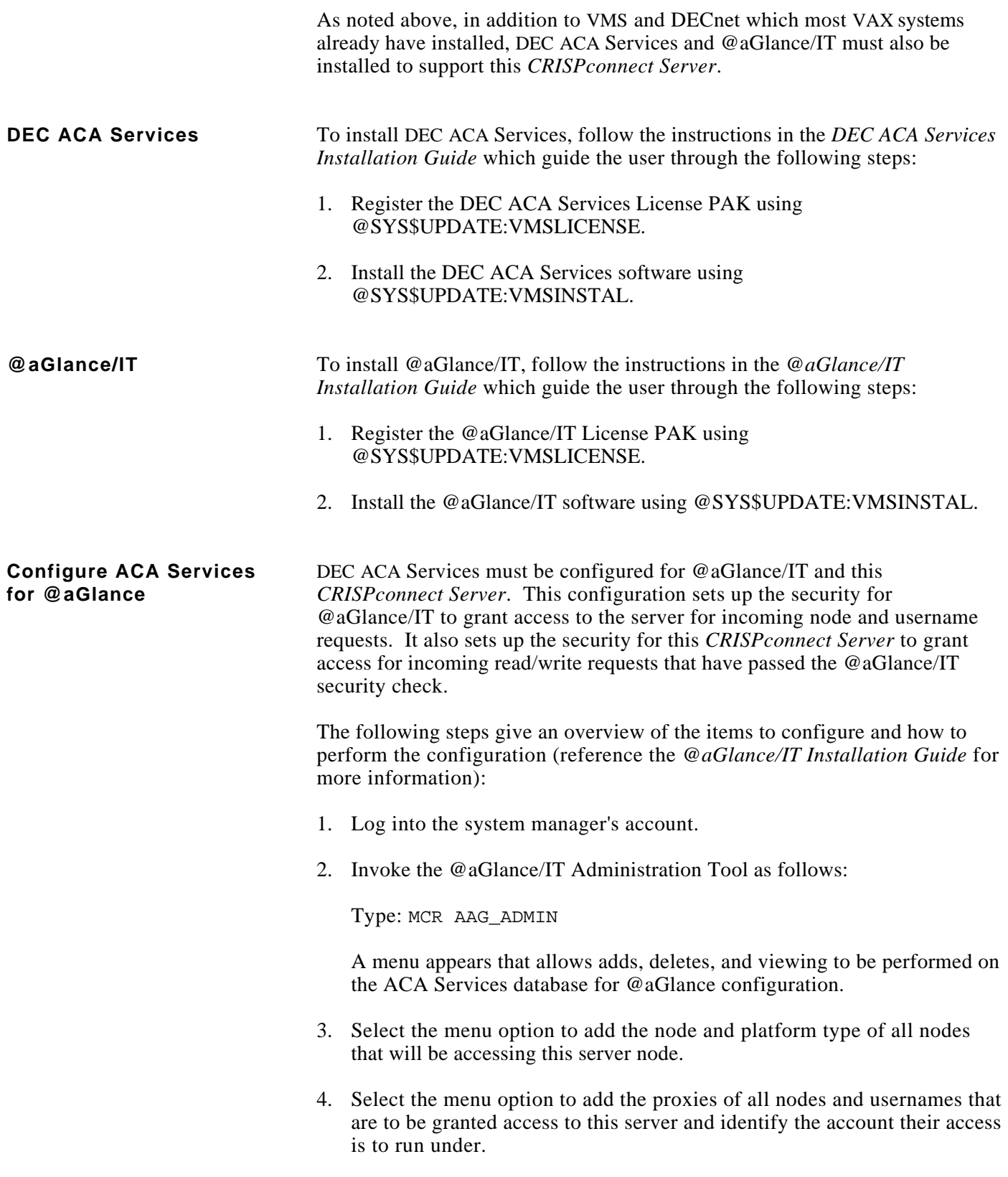

### **Configure ACA Services for @aGlance (cont)**

5. Select the menu option to add permissions of all nodes and usernames that are to be granted read and/or write access to this server.

Read permission is granted for a given node and username by this *CRISPconnect Server* if they have been configured to have "CRISPAAG\_READ" permission.

Write permission is granted for a given node and username by this *CRISPconnect Server* if they have been configured to have "CRISPAAG\_WRITE" permission.

- 6. Select the menu option to commit the updated configuration to the ACA Services database.
- 7. Exit the @aGlance/IT Administration Tool.
- 8. Load the new configuration into the ACAS Services run-time database by invoking the ACA Services Manager as follows (reference the manual entitled *DEC ACA Services - System Manager Guide for VMS Systems* for more information):

Type: APPLICATION/CONTROL SET CTRL\_SERVER/NEW\_CONTEXT

9. In the event that the ACAS Control Server "ACAS\$CONTROL" needs to be shutdown, use the following command:

Type: @SYS\$MANAGER:ACAS\$SHUTDOWN

10. In the event that the ACAS Control Server "ACAS\$CONTROL" needs to be started, use the following command:

Type: @SYS\$STARTUP:ACAS\$STARTUP

- 11. Log out of the system manager's account.
- 12. Log into the CRISP account, start CRISP, and the *CRISPconnect Server* processes will automatically be started up and CRISP data should be accessible to all @aGlance/IT "clients" whose nodes and usernames were configured above.

*Notes:*

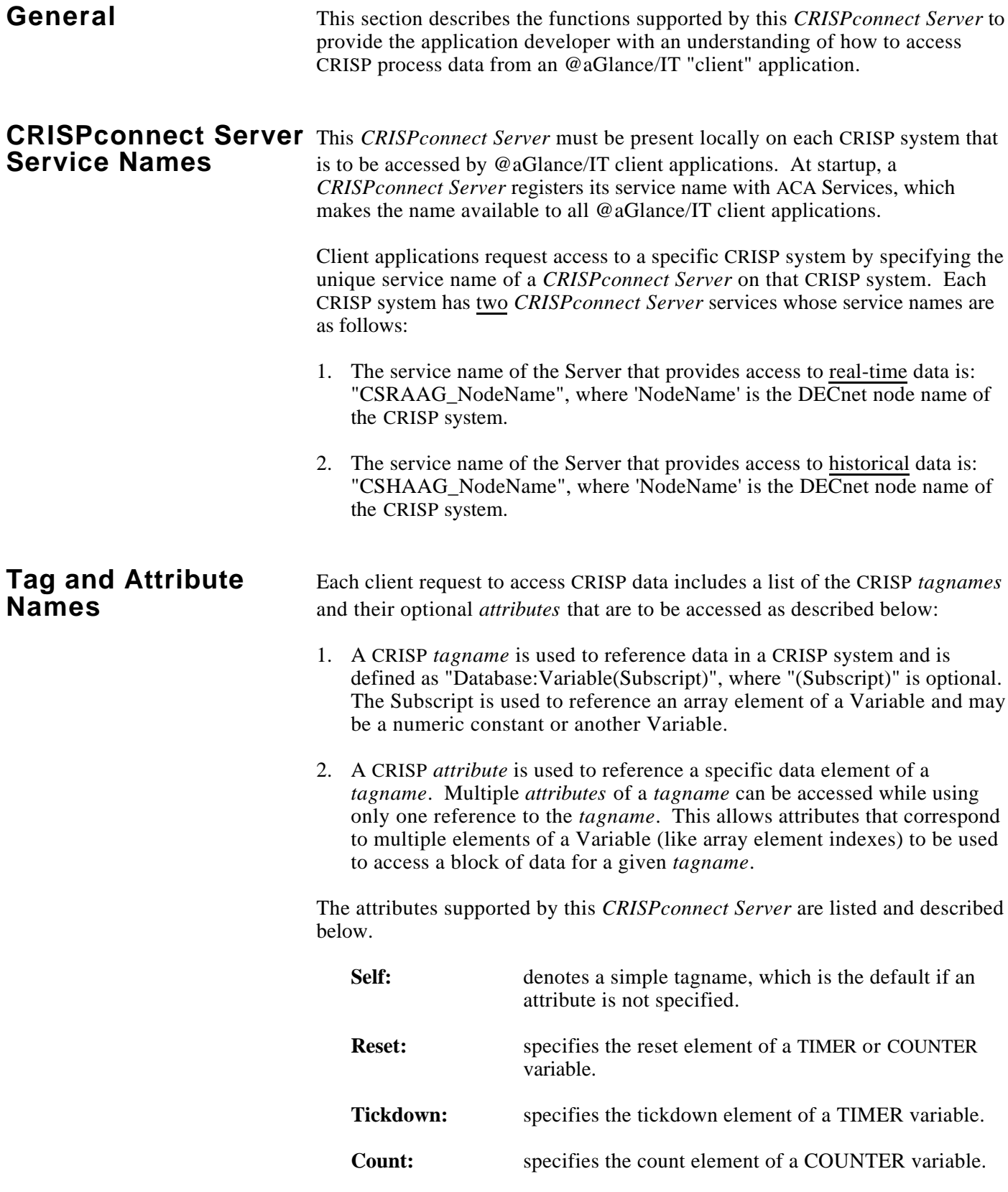

## **Tag and Attribute Names (cont)**

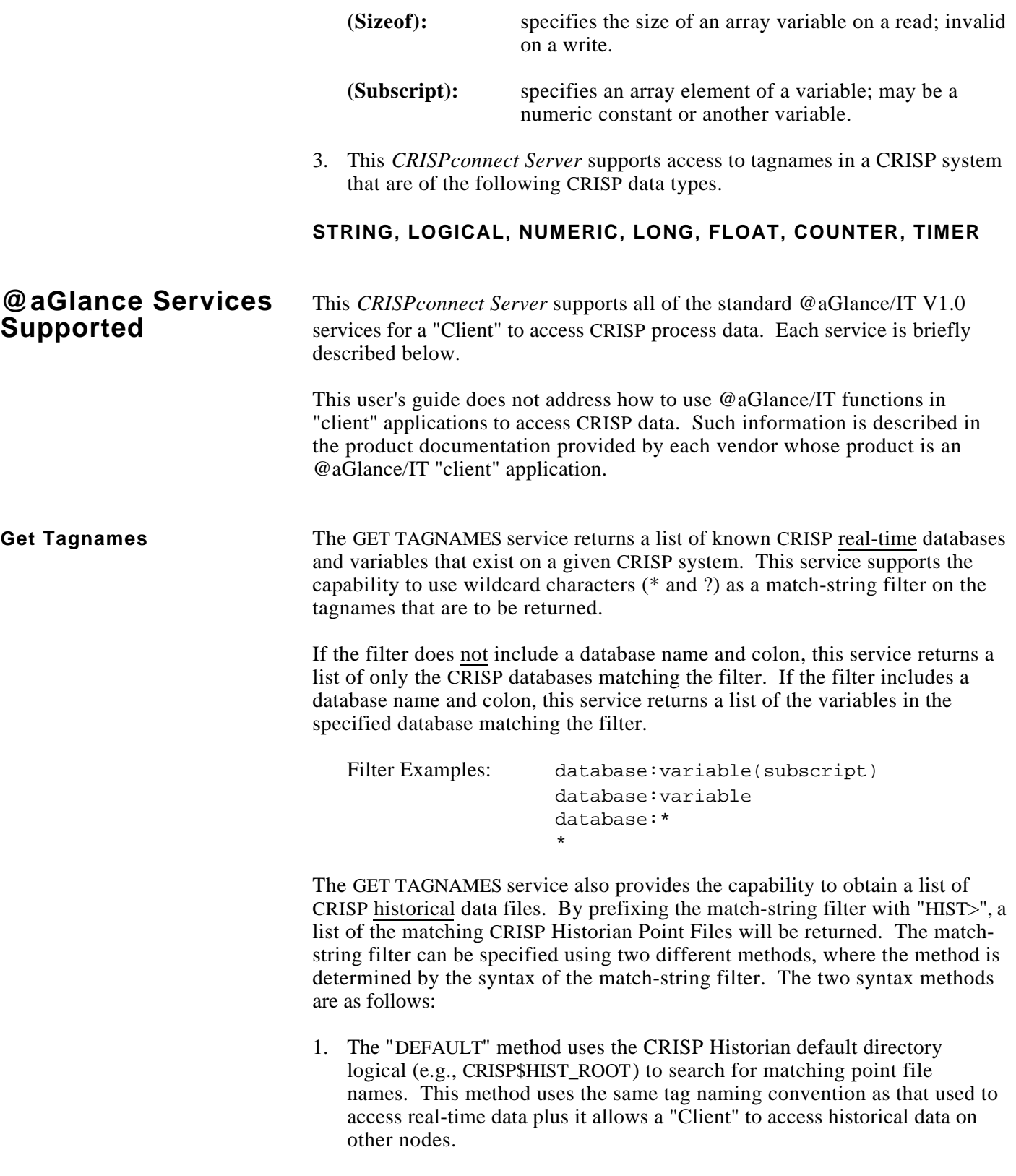

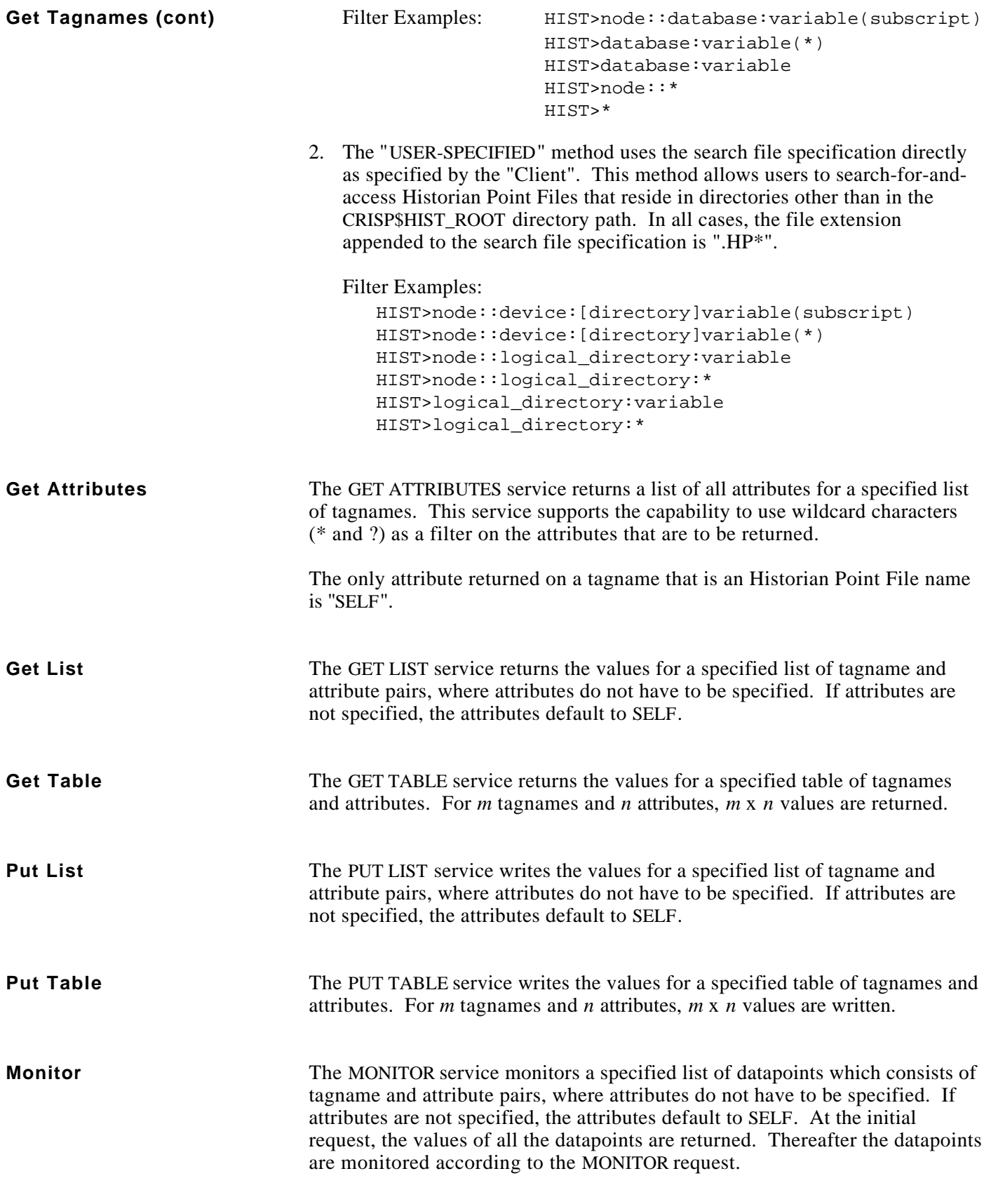

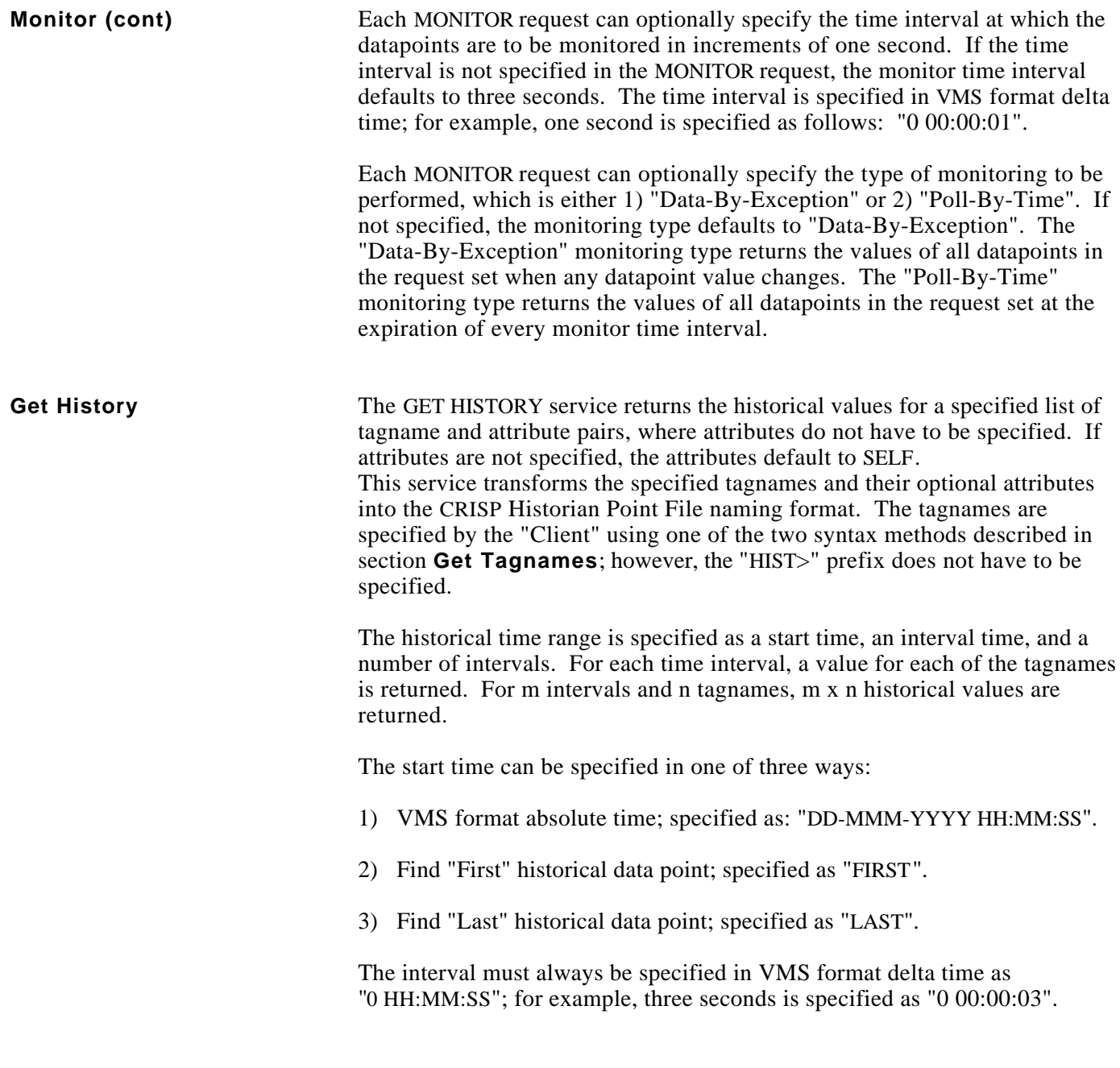